# **3 Metodologia**

# **3.1. Objetivo da análise**

Esse trabalho tem como objetivo comparar os prêmios de referência da BM&F Bovespa para as opções de dólar e de futuro de Ibovespa, disponíveis a cada data analisada, com os valores obtidos pelos modelos de apreçamento de opção de Garman Kohlhagen, Corrado-Su Modificado, Difusão de Saltos de Merton e Black adaptado. Neste último, a adaptação é responsável por incorporar a assimetria e curtose ao modelo.

A análise abrange o período de 01/01/2006 a 01/09/2011, sendo, portanto, desde o início da divulgação do prêmio. Para tal, a cada primeiro dia útil dos meses deste intervalo, foram criados 9 situações (cenários) para análise, conforme demonstrado na tabela a seguir:

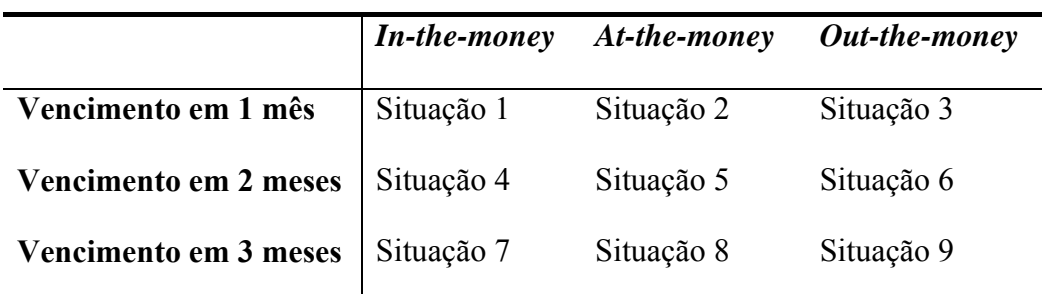

Tabela 1: Exemplificação dos cenários criados para cada data de referência. Fonte: Autor

# **3.2. Input dos modelos**

### **3.2.1. Dados – Dólar e Ibovespa**

Para as opções de Dólar, a série histórica base utilizada neste trabalho foi a de número 10813 – Dólar americano (compra), u.m.c./US\$, das séries temporais do BCB, de 30/12/2005 a 31/08/2011, com base diária, obtida através do site do Banco Central.

Para as opções de futuro de Ibovespa, a série histórica base utilizada foi a de número 7 – Bovespa, pontos, das séries temporais do BCB, do mesmo período, também obtida pelo site do Banco Central.

De posse destes dados, foi calculado o logaritmo neperiano do retorno do ativo, ou seja,

$$
X(t) = \ln (Pt/Pt-1)
$$
\n
$$
(27)
$$

Além disso, foi obtida através da página da BM&FBovespa na internet a lista de opções de compra e de venda disponíveis, com diferentes preços de exercício e vencimento, para as datas que representam o primeiro dia útil dos meses no período entre Janeiro/06 e Setembro/11. Para cada data foram escolhidas até 9 opções de forma que se pudesse ter uma "in-the-money", uma "at-the-money" e outra "out-the-money" para vencimentos em 30, 60 e 90 dias. Em alguns casos, não foi possível obter nove opções, pois as encontradas no relatório não atendiam às premissas para se enquadrar em um dos cenários ou pela inexistência de negociação. Para cada um das opções selecionadas, foram coletados o tempo até o vencimento, o preço de exercício e o prêmio de referência calculados pela BM&F Bovespa. Para o apreçamento das opções de futuro de Ibovespa foram coletados ainda o preço Futuro dos contratos. Para evitar a perda de dados, mesmo que não tenha ocorrido negócios, sem prejuízo da qualidade da pesquisa, foram utilizadas as cotações de ajuste. Trata-se de um número confiável, pois representa o Ibovespa à vista acrescido da taxa projetada no DI-Futuro até o vencimento do contrato, de forma a evitar arbitragem.

No total, para as opções de Dólar, foram avaliados 510 contratos de opções de compra e 508 contratos de opções de venda. Para as opções de futuro de Ibovespa, foram avaliados 160 contratos de opções de compra e 97 de contratos de venda.

As taxas referenciais, americana (cupom limpo) e brasileira (DI x pré), ambas taxas efetivas para 252 dias úteis, para 1, 2 e 3 meses, foram obtidas junto ao terminal Bloomberg, pelos códigos BCSWAPD, BCSWBPD, BCSWCPD CURNCY e LIMCU30, LIMCU60 e LIMCU90 INDEX, respectivamente.

Com base nestes dados levantados, foram então calculados os parâmetros a serem aplicados nos modelos analisados.

# **3.2.2. Parâmetros utilizados no Modelo de Garman Kohlhagen**

# **3.2.2.1. Volatilidade (σ)**

A volatilidade foi calculada sobre os retornos dos respectivos ativos (dólar e Ibovespa) pela fórmula(2):

$$
\sigma \text{ anual} = \sigma \text{ diário}^* \sqrt{252} \tag{28}
$$

Onde "σ diário" é calculado como desvio-padrão da série de X(t), com dados entre o primeiro dia útil e o último dia útil do mês anterior ao mês de referência. Por exemplo, para o mês de Setembro/2010 (01/09/2010), foi considerada a série de dados de 02/08/2010 a 31/08/2010.

Note que para cada mês de referência, foi calculado um valor de volatilidade anual, como pode ser constatado pela Tabela 1 do Anexo.

### **3.2.2.2. Tempo até o vencimento (T)**

O tempo até o vencimento foi calculado considerando o número de dias úteis do intervalo entre o primeiro dia útil do mês de referência e o dia útil anterior à data de vencimento do cenário em análise. Calcula-se com base no dia útil anterior a data de vencimento pois é o preço de fechamento desta data que define o preço de exercício da opção.

# **3.2.2.3.**  Taxas de juros (r<sub>i</sub> e r<sub>f</sub>)

As taxas de juros de capitalização contínua americana e brasileira, respectivamente, utilizadas no modelo foram calculadas da seguinte forma:

$$
r_f = \ln(1 + \text{Cupom limpo})\tag{29}
$$

$$
r_l = \ln (1 + D\text{Expr}\acute{e}) \tag{30}
$$

### **3.2.3. Parâmetros utilizados no Modelo Corrado-Su Modificado**

Neste modelo, além dos parâmetros levantados no modelo anterior calculouse também:

#### • **Assimetria (μ3)**

A assimetria foi calculada através de fórmula especifica do Excel, também considerando os dados da série de X(t) no período entre o primeiro dia útil e o último dia útil do mês anterior ao mês de referência.

Da mesma forma que para a volatilidade, para cada mês de referência foi calculado um valor de assimetria, como pode ser visto pela Tabela 2 do Anexo.

### • **Curtose (μ4)**

A curtose também foi calculada através de fórmula especifica do Excel e considerando as mesmas séries de dados do cálculo da assimetria. Vale ressaltar que o software calcula um valor tendo como base a curtose de uma distribuição normal (μ4 =3), foi necessário somar 3 aos valores de curtose fornecidos pelo Excel.

Da mesma forma que para a volatilidade e para assimetria, para cada mês de referência foi calculado um valor de curtose, vide Tabela 3 do Anexo.

# **Parâmetros utilizados no Modelo de Difusão com Saltos de Merton**

Neste modelo, além dos parâmetros levantados no modelo de Garman Kohlhagen calculou-se também:

#### • **Volatilidade total considerando os saltos (σ)**

O valor utilizado é o mesmo que o valor da volatilidade utilizado nos modelos de Garman Kohlhagen e Corrado Su modificado.

#### • **Número esperado de saltos por ano (λ)**

Para o calculo deste parâmetro, foi analisada a série X(t) para identificação do número de saltos ocorridos considerando 2 critérios:

- 1 Valores fora do intervalo (Média 2 desvios padrões) e (Média + 2 desvios padrões)
- 2 Valores fora do intervalo (Média 3 desvios padrões) e (Média + 3 desvios padrões).

A média e o desvio padrão foram calculados com base nos dados de toda a série considerada tendo sido identificado uma quantidade de saltos ocorridos para cada critério e aplicada para todos os cenários de datas de referência.

O intervalo analisado é composto de 68 meses. Sendo assim, o número de saltos encontrado em cada um dos critérios teve que ser ajustado por um fator (12/68) de forma que pudesse representar o número esperado de saltos por ano.

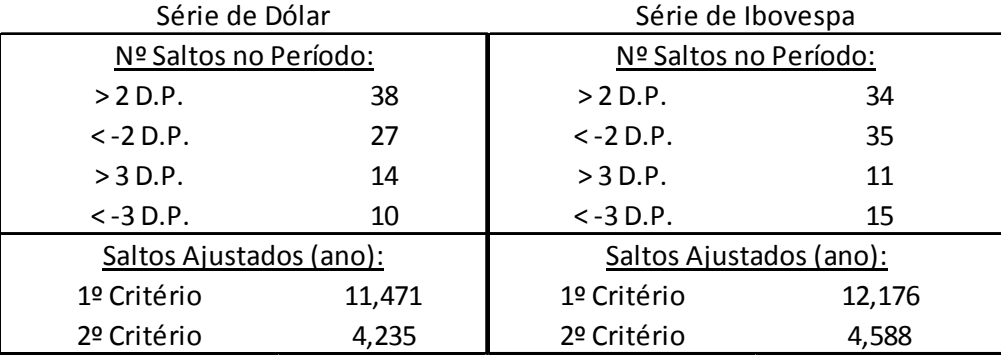

Tabela 2: Número de saltos encontrados na série de retornos segundo cada critério analisado, para dólar e Ibovespa.

Fonte: Autor

#### • **Volatilidade sem saltos (σ')**

O cálculo desta variável é necessário para que, adiante, se calcule a volatilidade da série explicada pelos saltos, variável γ .

Para obtenção dela, foram excluídos os saltos da série de X(t) e recalculada a volatilidade, através da fórmula utilizada anteriormente. Mais uma vez é obtido um valor para cada mês de referência.

Os saltos excluídos foram aqueles identificados conforme os dois critérios descritos no tópico anterior, quando superiores a dois e três desvios padrões.

#### • **Percentual da volatilidade da série explicada pelos saltos (γ)**

 A obtenção desta variável se deu pela fórmula abaixo, Para cada um dos 2 critérios utilizados foi encontrado um valor:

$$
1 - (\sigma' annual / \sigma annual)
$$
 (31)

Esta variável nos diz quanto da volatilidade da série analisada pode ser atribuída aos saltos observados, com isso identificamos o impacto dos saltos na série.

### **3.2.5. Parâmetros utilizados no Modelo de Black Adaptado**

Nesta adaptação, além dos parâmetros levantados no modelo de Garman Kohlhagen, levou-se em consideração também a assimetria e curtose da série, incorporando-as ao modelo de Black através das fórmulas expostas no referencial teórico.

# **3.3. Cálculos**

O cálculo dos prêmios de opção, para cada um dos cenários abordados e segundo cada modelo escolhido foi realizado através de códigos programados no Visual Basic Application do Excel.